Portable BrainCSI Crack Serial Number Full Torrent

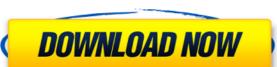

Portable BrainCSI Crack Free Download is designed to import data from LCModel analysis into an R statistical environment in order to perform further statistical analysis. With the exception of the formatting of the file names, the output from LCModel and the input to Portable BrainCSI are identical. Portable BrainCSI will import data from LCModel and provide a method of converting between LCModel and Portable BrainCSI. Portable BrainCSI was created to be platform independent, which means it can read data from a standard Windows command line or from the command line of a Mac 0S X (10.7+) or Linux (Ubuntu) operating system. Portable BrainCSI is written in C# and has been tested on both 32 and 64-bit Windows 7, Windows Server 2008, Windows Server 2008 R2, Windows XP, Mac OS X 10.7+, and Linux (Ubuntu) operating systems. Portable BrainCSI supports conversion between single and two-tissue compartment models. Portable BrainCSI will perform a full standard error covariance matrix fitting before exporting the data into the R statistical environment. For a list of currently supported LCModel formats please see the LCModel website: Download Portable BrainCSI: Changes from Portable BrainCSI v1.0.3: Version 1.0.3 \* Improved the functionality of fitting with the R statistical environment. \* Fixed a bug with fitting of single-tissue models. Version 1.0.2 \* Fixed a bug with the plotting of the QSP fitting file. <math>\* Added the LCModel location to the Portable BrainCSI.exe shortcut. Version 1.0.1 \* Fixed a bug with LCModel creation of file names. \* Improved the functionality of adding LCModel LCMasks to a Portable BrainCSI output file. \* Improved the functionality of reading LCModel results into R. \* Fixed a bug with the Portable BrainCSI.exe shortcut. \* Updated the Portable BrainCSI FAQ. Version 1.0.0 \* First release.Let w = 394 + -387. Suppose <math>4\*u = 1.0.0 \* First release5\*b - 3\*b - 30, 0 = -w\*b + 2\*u

## Portable BrainCSI With License Key

\* Allows for automated modeling of tissue composition from a set of anatomical MRIs. \* Supports many different mappings from the MRIs to the models. \* Can create a variety of tissues using an automatic or manual procedure. \* Modeling of healthy and pathological tissues. \* Detailed distribution of volumes among tissues. \* GUI option for automatic modeling. \* Allows for specifying a set of anatomical models for production of a specific tissue or tissue classes. \* Interactive dialog for defining the model generation. \* Optional automatic labeling of a set of anatomical slices with tissue labels. \* GUI for creating and optimizing metabolic models. \* Python script for converting the results into a MATLAB compatible format. \* Optional GUI for label overlaying. ... License: Licensed under the GNU General Public License (GPL) Source Code: System Requirements: Operating system: Linux and Mac OS X Compiler: GCC, Clang and Visual Studio C++ Author(s): Stephen Hugh Neale Hi, i am writing PortableBrainCSI, a tool to import LCModel results into Python, perform partial volume correction and calculate absolute metabolite concentrations from the tissue water. I am using a default scheme to classify the images and then estimate the distribution of metabolite concentrations into different tissues. More information can be found in the paper I have prepared. Now, here is the problem. I am running in into problems with installing python and its packages (zend and python-numpy) on Windows OS. I have successfully tested the installation on a Linux machine. The rest of the installation process is running without any problems, but when I am importing the libraries and the packages from my windows machine, I am getting this error: \$ python Python 2.7.3 (default, May 11 2012, 18:00:00) [MSC v.1500 32 bit (Intel)] on win32 Type "help", "copyright", "credits" or "license" for more information. >>> import numpy as np Traceback (most recent call last): File "", line 1, in ImportError: No module named 'numpy' >>> import zend Traceback (most recent call last): File "", line 2edc1e01e8

Portable BrainCSI is a free software platform for multi-shell spectroscopic imaging, with a focus on metabolomics. It implements LCModel, an open-source software for metabolite quantification in spectroscopic data. It supports 4-7-pi methods for fitting multi-shell spectra. Most of the quantification methods have been written specifically to work with the platform, in contrast to other tools. The platform can extract absolute metabolite concentrations from both single- and multi-shell data, and does so in a fully automated fashion. This is a review of the Philips iPET™ (IMRT Pinnacle Edition software) software, which is based on the system developed at the Georgetown University Medical Center. After this review, we will test the software in our clinical practice. Introduction In recent years, the technique of intensity modulated radiation therapy (IMRT) has become the dominant method for treatment of cancer. IMRT is defined as a technique in which a threedimensional (3D) treatment planning system calculates the intensity of the radiation beam as a function of a prescribed dose delivered to the tumor while sparing critical structures.1 Although the dose distribution is controlled during the treatment, the absorbed dose still varies throughout the volume of the patient. This results in a non-uniform dose distribution, which is a major cause of locoregional failure.2 To improve the dose distribution, conformal radiation therapy (CRT) is used. In CRT, the patient is moved as the radiation beam is delivered, until the beam reaches the tumor in the treatment position. The advantage of CRT is that the radiation dose is delivered uniformly throughout the target volume.3 The gantry and collimator are two major components of the radiation treatment system. The gantry is the rotating unit where the radiation beam is aimed. The collimator is the device to which the radiation beam is passed to deliver a prescribed dose to the tumor. Radiation therapy treatment plans are created in the treatment planning system, and are based on the position of the patient and the size and shape of the tumor. While the system controls the position of the patient, some information must be manually entered before treatment can begin. The goal of the treatment planning system is to guide the therapist in creating the most appropriate radiation treatment plans for patients. The treatment planning system usually consists of at least a two-dimensional plan view, a radiograph showing the tumor on the patient

https://techplanet.today/post/luizkoshibahistoriadobrasilpdf89
https://new.c.mi.com/my/post/650351/Tekken\_3\_Mcr\_Files\_For\_Psx\_VERIFIED
https://joyme.io/liabapkolre
https://techplanet.today/post/baixar-blok-master-corporate-com-serial-link
https://techplanet.today/post/spectrasonics-omnisphere-update-v262c-standalone-vsti-au-aax-winmac-x64-portable
https://tealfeed.com/indigo-renderer-sketchup-2014-verified-crack-comfe
https://reallygoodemails.com/flavposingi
https://tealfeed.com/slumdog-millionaire-hot-full-movie-english-ydfbf
https://techplanet.today/post/resident-evil-4-ultimate-item-modifier-v100-exclusive

What's New In?

Portable BrainCSI is a free program designed to import, process and output data from LCModel results into Excel or SPSS. The results can then be adjusted to be further processed using the programs included in this software. The original LCModel results and the estimated model concentration corrections will also be displayed on a tiled map to allow visualization of brain tissues. Portable BrainCSI Features: Import LCModel result from models built using the software. Export the LCModel output to a spreadsheet or SPSS. Solve issues with LCModel concentration estimates using tissue classification of the anatomical images. Export the concentration corrected model results and estimated absolute concentrations to a spreadsheet or SPSS. Software Features Excel Editable Power Point Editable SPSS Editable Graphical Editable These software programs are the most frequently used for automated LCModel processing. Please keep in mind that none of these programs can export LCModel results directly, only data that can be imported to them. Some require Java Runtime Environment and some require MATLAB. Excel Power Point SPSS Graphical SPSS As an alternative to importing the LCModel results into Excel, you may use the downloadable Portable BrainCSI to import the LCModel results to Excel and output a spreadsheet of LCModel results. It can export the LCModel results to a spreadsheet or SPSS. Partial Volume: Portable BrainCSI solves the partial volume problem in metabolite concentration estimates. These are the result of correcting the metabolite concentrations of brain tissues according to the partial volume of the tissues. The estimate of the partial volume of a tissue is based on the concentration and volume maps calculated from

the MR image. Tissue Classification: Portable BrainCSI solves the partial volume problem in metabolite concentration estimates. These are the result of correcting the metabolite concentrations of brain tissues according to the partial volume of the tissues. The estimate of the partial volume of a tissue is based on the concentration and volume maps calculated from the MR image. Absolute Concentration Map: The LCModel estimated absolute concentration map is displayed in the Results Window using colors corresponding to the absolute concentrations. About Portable BrainCSI Portable BrainCSI is a free program designed to import, process and output data from LCModel results into Excel or SPSS. The results can then be adjusted to be further processed using the programs included in this software. The original LCModel results and the estimated model concentration corrections will also be displayed on a tiled map to allow visualization of brain tissues. The following key features can be achieved by the use of Portable BrainCSI: The LCModel results can be exported to a spreadsheet or S

- Modern CPU: AMD Athlon 64 X2 Dual Core with support for SSE2 (need at least Pentium 4 3.2GHz) and 256MB RAM.
- OpenGL version 1.5 (with new GL\_EXT\_texture\_filter\_anisotropic extension required) or DirectX 9 on Vista (Windows Vista SP1 or newer) 128MB graphic RAM required OpenGL card with at least 32MB video RAM Please ensure that your OpenGL driver is up-to-date. At

https://usedshreddingtrucks.com/wp-content/uploads/yancar.pdf
https://estudandoabiblia.top/klumbu-word-portable-crack-download/
http://www.reiten-scheickgut.at/launchpad-color-chooser-crack-free-latest-2022/
https://www.tresors-perse.com/wp-content/uploads/2022/12/nalburr.pdf
https://www.alnut.com/wp-content/uploads/2022/12/Audials-Radio-Store-App.pdf
https://educationkey.com/wp-content/uploads/2022/12/MySafeKeyGen\_\_Crack\_Torrent\_Activation\_Code\_Free\_March2022.pdf
https://www.2el3byazici.com/ironpdf-the-asp-net-library-2020-3-0-crack-free-registration-code-download-latest-2022/

https://www.2el3byazici.com/ironpdf-the-asp-net-library-2020-3-0-crack-free-registration-code-download-latest-2022/ https://naturalcancerhandbook.com/2022/12/12/ifc-markets-trade-terminal-crack-with-registration-code-free-latest-2022/

https://www.dominionphone.com/vista-codec-package-5-3-2/

http://www.sweethomeslondon.com/?p=174683